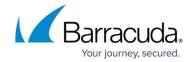

## **Inbound Rate Control**

https://campus.barracuda.com/doc/96023014/

If you make setting changes, allow a few minutes for the changes to take effect.

Email Gateway Defense rate control protects your organization from spammers or spam-programs (also known as "spam-bots") that send large amounts of email to the server in a small amount of time. Rate control for inbound mail is configured on the **Inbound Settings > Rate Control** page. Rate control for *outbound* mail is configured automatically by Email Gateway Defense. See <u>Outbound</u> Rate Control for more information.

The rate control mechanism counts the number of messages for a domain from a sender (a single IP address) over a half-hour timeframe and compares that number to the **Maximum Messages per Sender IP Address/ 30 minutes** threshold you set on the page. If the number of inbound messages for a domain from a sender (a single IP address) exceeds this threshold within a half hour period, Email Gateway Defense defers any further connection attempts from that particular IP address until the next half hour time frame and logs each attempt as **Deferred** in the **Message Log** with a **Reason** of **Rate Control**.

## **Inbound Rate Control Exemptions**

You can exempt trusted IP addresses from inbound rate control by adding a trusted IP address to the **Rate Control Exemption** list on the **Inbound Settings** > **Rate Control** page. Organizations that relay email through known servers or communicate frequently with known partners can and should add the IP addresses of those trusted relays and good mail servers to this list. Senders and IP addresses cannot be exempted from outbound rate control.

Inbound Rate Control 1/2

## **Email Gateway Defense**

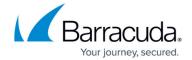

© Barracuda Networks Inc., 2024 The information contained within this document is confidential and proprietary to Barracuda Networks Inc. No portion of this document may be copied, distributed, publicized or used for other than internal documentary purposes without the written consent of an official representative of Barracuda Networks Inc. All specifications are subject to change without notice. Barracuda Networks Inc. assumes no responsibility for any inaccuracies in this document. Barracuda Networks Inc. reserves the right to change, modify, transfer, or otherwise revise this publication without notice.

Inbound Rate Control 2 / 2